# **Xml Header Navigation Menu 1**

**O'Reilly Authors**

Byte-Size Flash MX Keith Peters, Cody Lindley, Kip Parker, Genevive Garand,David Hirmes,Roy Tanck,Robert Reich,2013-11-11 Have you ever poured all your creativity into a Flash movie, but found your friends grumbling at the download size? Have you tried to use just one tiny picture in your movie, and seen the file size go through the roof? Is it possible to do anything remotely effective in a small file? More than you could possibly imagine! This collection shows you just exactly what can be done with tiny Flash files, using some of the hottest Flash designers around. These authors pull designs out of the top drawer and show you exactly how you can go about creating great SWFs with the smallest amount of download pain. We will look at: creating incredible generative designs -- so small you can use them for wallpaper producing 3D animations that roll in at under 5k in size creating sound toys in the smallest possible file space de-mystifying the use of JPEGs and photographs while keeping your Flash movies small strategic use of backend technology to keep your delivery times down to nanoseconds! changing the boundaries to look at new ways of delivering entire sites! From the Publisher Who is this book for You've worked with Flash, but are wondering why people are getting tetchy at the download time. You're willing to start learning some ActionScript tricks to fight the file flab, and you're not afraid to become addicted to optimization! About the Author Genevieve Garand Conceived 3weeksinApril.com, an experimental web site that explores new ways of navigation and features an engaging narrative. David Hirmes is a Flash developer living in Brooklyn, New York. Kip Parker Works through his own company Hi-Rise Limited and in collaboration with Anthony Burrill as Friendchip, which was established in 1998. Keith Peters Found Flash to be the ideal medium for creating graphics with code. Robert Reich lives in Hamburg, Germany. Flash became his favourite besides normal HTML and serverside driven website creation. He is working as freelancer for several firms. Roy Tanck Currently employed in Hilversum, as part of a team that creates innovative elearning solutions. Within this environment, Flash is a great tool.

 *Constructing Usable Web Menus* Andy Beaumont,Dave Gibbons,Jody Kerr,Jon Stephens,2013-11-11 Just menus? Yes. This book focuses on a single, vitally important task that confronts everyone who builds web sites for use by people: how to code and present menus that are easy to understand and use, that convey what users need to know about the many paths they can take to get to the information they want, in a variety of technologies. Every web site has a menu (trust us-we looked for a professional site without a menu, and came up empty). Some sites have two, three, or more menus on the same page. Menus give users a simple way to deal with the dozens, hundreds, even thousands of options (or more), ideally sorting those options into understandable divisions people can choose with some confidence that they'll end up more or less where they intended to go. In this book, we'll show you how professional sites organize content, present options, and use a wide array of technologies for navigation. Sometimes these approaches work well and serve as excellent models for your own navigation systems. Sometimes? Well - nobody's perfect! We'll walk you through an extensive range of different menu code that can be easily downloaded from http://www. glasshaus. com/, and adapted to your own needs, taking all the hassle out of menu coding.

 Learning Material Design Kyle Mew,2015-12-29 Master Material Design and create beautiful, animated interfaces for mobile and web applications About This Book Master the highly acclaimed Material Design paradigm and give your apps and pages the look that everyone is talking about Get a mix of key theoretical concepts combined with enough practical examples to put each theory into practice so you can create elegant material interfaces with Android Studio and Polymer Written by Kyle Mew, successful author with over a decade of mobile and web development experience, this book has both the touch of a developer as well as an experienced writer Who This Book Is For This

book is ideal for web developers and designers who are interested in implementing Material Design in their mobile and web apps. No prior knowledge or experience of Material Design is required, but some familiarity with procedural languages such as Java and markup languages such as HTML will provide an advantage. What You Will Learn Implement Material Design on both mobile and web platforms that work on older handsets and browsers Design stylish layouts with the Material Theme Create and manage cards, lists, and grids Design and implement sliding drawers for seamless navigation Coordinate components to work together Animate widgets and create transitions and animation program flow Use Polymer to bring Material Design to your web pages In Detail Google's Material Design language has taken the web development and design worlds by storm. Now available on many more platforms than Android, Material Design uses color, light, and movements to not only generate beautiful interfaces, but to provide intuitive navigation for the user. Learning Material Design will teach you the fundamental theories of Material Design using code samples to put these theories into practice. Focusing primarily on Android Studio, you'll create mobile interfaces using the most widely used and powerful material components, such as sliding drawers and floating action buttons. Each section will introduce the relevant Java classes and APIs required to implement these components. With the rules regarding structure, layout, iconography, and typography covered, we then move into animation and transition, possibly Material Design's most powerful concept, allowing complex hierarchies to be displayed simply and stylishly. With all the basic technologies and concepts mastered, the book concludes by showing you how these skills can be applied to other platforms, in particular web apps, using the powerful Polymer library. Style and approach Learning Material Design combines the theories behind material design with practical examples of how these can be implemented and further reinforcing the guidelines covering style, layout and structure.

 *Java Enterprise Best Practices* O'Reilly Authors,2002 Crammed with tips and tricks, Java Enterprise Best Practices distills years of solid experience from eleven experts in the J2Ee environment into a practical, to-the-point guide to J2Ee. Java Enterprise Best Practices gives developers the unvarnished, expert-tested advice that the man pages don't provide-what areas of the APIs should be used frequently (and which are better avoided); elegant solutions to problems you face that other developers have already discovered; what things you should always do, what things you should consider doing, and what things you should never do-even if the documentation says it's ok

Adobe Dreamweaver CS3 , 2008 Dreamweaver is the standard by which site designers and managers handle the many components required to run today's typical web presence. The Portfolio Series addresses this powerful tool the same way it does other Creative Suite applications -- the way one has to in the real world of design and site management. Purely project-based, the book offers eight hands-on, step-by-step assignments exactly as they would be handed to someone in the field. Each assignment addresses workflow, task, and process requirements, finishing with a site that works the way it's supposed to. The title provides self-learners, interested readers, students, and professional instructors detailed instructions on how to master the application.

JavaServer Faces: Introduction by Example Josh Juneau, 2014-12-09 This book is about using JavaServer Faces to create and deploy interactive applications delivered to end users via a browser interface. JavaServer Faces is the component-based technology enabling easy development of such applications, especially applications of the type commonly needed in enterprise environments. JavaServerFaces: Introduction by Example is a to-the-point, 250-page introduction to an important technology that every Java Enterprise Edition programmer should know and be able to use. JavaServer Faces: Introduction by Example takes you through building and deploying servletbased web pages built around JavaServer Faces, Facelets, managed Java Beans,

and prebuilt user-interface components. You'll learn to build user interfaces that run in the browser, to display data drawn from corporate databases, accept user input, deal with errors and exceptions, and more. JavaServer Faces is an important user-interface technology for any Java developer to learn who works in an enterprise environment. JavaServer Faces: Introduction by Example is your no-nonsense guide to getting started right away in taking advantage of the technology's component-driven approach. Introduces servlets, which are the basis for JavaServer Faces applications Covers development and deployment of user interfaces in the browser Demonstrates advanced techniques such as the use of AJAX

Using SVG with CSS3 and HTML5 Amelia Bellamy-Royds, Kurt Cagle, Dudley Storey,2017-10-17 Using Scalable Vector Graphics (SVG) for illustrations only scratches the surface of this format's potential on the web. With this practical guide, you'll learn how to use SVG not only for illustrations but also as graphical documents that you can integrate into complex HTML5 web pages, and style with custom CSS. Web developers will discover ways to adapt designs by adding data based graphics, dynamic styles, interaction, or animation. Divided into five parts, this book includes: SVG on the web: Understand how SVG works with HTML, CSS, and JavaScript to define graphics Drawing with markup: Learn the vector language of x and y coordinates that let SVG create basic and custom shapes Putting graphics in their place: Use the coordinate system to draw SVG shapes and text at different scales and positions Artistic touches: Explore how color is used, how strokes are created and manipulated, and how graphical effects like filters, clipping, and masking are applied SVG as an application: Make your graphic more accessible to humans and computers, and learn how to make it interactive or animated

 Kotlin and Android Development featuring Jetpack Michael Fazio,2021-06-15 Start building native Android apps the modern way in Kotlin with Jetpack's expansive set of tools, libraries, and best practices. Learn how to create efficient, resilient views with Fragments and share data between the views with ViewModels. Use Room to persist valuable data quickly, and avoid NullPointerExceptions and Java's verbose expressions with Kotlin. You can even handle asynchronous web service calls elegantly with Kotlin coroutines. Achieve all of this and much more while building two full-featured apps, following detailed, step-by-step instructions.With Kotlin and Jetpack, Android development is now smoother and more enjoyable than ever before. Dive right in by developing two complete Android apps. With the first app, Penny Drop, you create a full game complete with random die rolls, customizable rules, and AI opponents. Build lightweight Fragment views with data binding, quickly and safely update data with ViewModel classes, and handle all app navigation in a single location. Use Kotlin with Android-specific Kotlin extensions to efficiently write null-safe code without all the normal boilerplate required for pre-Jetpack + Kotlin apps. Persist and retrieve data as full objects with the Room library, then display that data with ViewModels and list records in a RecyclerView. Next, you create the official app for the Android Baseball League. It's a fake league but a real app, where you use what you learn in Penny Drop and build up from there. Navigate all over the app via a Navigation Drawer, including specific locations via Android App Links. Handle asynchronous and web service calls with Kotlin Coroutines, display that data smoothly with the Paging library, and send notifications to a user's phone from your app. Come build Android apps the modern way with Kotlin and Jetpack! What You Need: You'll need the Android SDK, a text editor, and either a real Android device or emulator for testing. While not strictly required, it's assumed you're using Android Studio, which comes with the Android SDK and simplifies creating an emulator. Also, a few examples require JDK 1.8 or later, though all of these pieces can be completed in other ways when using JDK 1.6.

*Professional C# 4.0 and .NET 4* Christian Nagel,Bill Evjen,Jay Glynn,Karli

Watson, Morgan Skinner, 2010-06-17 This is the ultimate quide to C# 4 and the .NET 4 framework. Updated with more coverage of intermediate and advanced features, new examples, and detailed discussions of recent language and framework additions, this book covers everything you will need to know about C# and putting it to work. You will also find in-depth reviews of various topics including traditional Windows programming, working in Visual Studio 2010 with C#, base Class Libraries, and communication with Enterprise Services among others.

 **Android Apps for Absolute Beginners** Wallace Jackson,2017-03-14 Get your first Android apps up and running with the help of plain English and practical examples. If you have a great idea for an Android app, but have never programmed before, then this book is for you. Android Apps for Absolute Beginners cuts through the fog of jargon and mystery that surrounds Android app development, and gives you simple, step-by-step instructions to get you started. This book teaches Android application development in language anyone can understand, giving you the best possible start in Android development. It provides clean, straightforward examples that make learning easy, allowing you to pick up the concepts without fuss. It offers clear code descriptions and layout so that you can get your apps running as soon as possible Although this book covers what's new in Android 7, it is also backwards compatible to cover some of the previous Android releases. What You'll Learn Download, install, and configure the latest software needed for Android app development Work efficiently using an integrated development environment (IDE) Build useful, attractive applications and get them working immediately Create apps with ease using XML markup and drag-and-drop graphical layout editors Use new media and graphics to skin your app so that it has maximum appeal Create advanced apps combining XML, Java and new media content Who This Book Is For If you have a great idea for an Android app, but have never programmed before, then this book is for you. You don't need to have any previous computer programming skills — as long as you have a desire to learn and you know which end of the mouse is which, the world of Android apps development awaits.

 *Assistive Technology from Adapted Equipment to Inclusive Environments* Pier Luigi Emiliani,L. Burzagli,2009 The concept of assistive technology is moving away from adopting the most appropriate devices to overcome the limitations of users, to the designing and setting up of total environments in which people can live, supported by suitable services and additional support devices integrated within the environment. These two perspectives are deeply intertwined, both from technological and social points of view, and the relationship between them currently represent the primary challenge for the field of assistive technology. This publication covers the proceedings of the 10th European Conference of the Association for the Advancement of Assistive Technology in Europe (AAATE), the organization which stimulates the advancement of assistive technology for the benefit of people with disabilities, including elderly people. This conference seeks to bridge the gap between these two complementary approaches, providing an opportunity to clarify differences and common points and to better define future direction. This publication is a significant contribution to the advancement of inclusion for people living with a disability everywhere.

 *Beginning XML with C# 7* Bipin Joshi,2017-11-27 Master the basics of XML as well as the namespaces and objects you need to know in order to work efficiently with XML. You'll learn extensive support for XML in everything from data access to configuration, from raw parsing to code documentation. You will see clear, practical examples that illustrate best practices in implementing XML APIs and services as part of your C#-based Windows 10 applications. Beginning XML with C# 7 is completely revised to cover the XML features of .NET Framework 4.7 using C# 7 programming language. In this update, you'll discover the tight integration of XML with ADO.NET and LINQ as well as additional .NET support for today's RESTful web services and Web API.

Written by a Microsoft Most Valuable Professional and developer, this book demystifies everything to do with XML and C# 7. What You Will Learn: Discover how XML works with the .NET Framework Read, write, access, validate, and manipulate XML documents Transform XML with XSLT Use XML serialization and web services Combine XML in ADO.NET and SQL Server Create services using Windows Communication Foundation Work with LINQ Use XML with Web API and more Who This Book Is For : Those with experience in C# and .NET new to the nuances of using XML. Some XML experience is helpful.

Altova® XMLSpy® 2005 User & Reference Manual Altova,2005

 Building Integrated Websites with IBM Digital Experience Bernd Beilke,Darren Cacy,Dmitri Nevedrov,Dineshbabu Ramakrishnan,JayaPrasad Thambuganipalle, Basem Zaben, IBM Redbooks, 2016-01-22 A digital experience is a personalized experience that provides employees, customers, business partners, and citizens with a single point of interaction with people, content, and applications anywhere, anytime, and from any device. The IBM® Digital Experience is a platform that is used to build powerful contextual websites. The strengths of the platform include the ability to mix applications and web content into a coherent user experience. Developers can build upon a prescriptive standard to build reusable building bricks, which can be used by line-of-business (LOB) users in a flexible way. LOB users can assemble pages from these building bricks and from rich web content. The page creation is performed inline by easy drag-and-drop operations without requiring sophisticated IT skills. This IBM Redbooks® publication describes how a team can build a website starting from a new installation of Digital Experience. The book provides examples of the basic tasks that are needed to get started with building a proof-of-concept (PoC) website example. The resulting example website illustrates the value and key capabilities of the Digital Experience suite, featuring IBM WebSphere® Portal and IBM Web Content Management. The target audiences for this book include the following groups: Decision makers and solution architects considering Digital Experience as a platform for their internal or external facing website. Developers who are tasked to implement a PoC and must be enabled to start quickly and efficiently, which includes the integration of existing back-end systems. A wide range of IBM services and sales professionals who are involved in selling IBM software and designing client solutions that include Digital Experience.

 Professional SharePoint 2007 Development John Holliday,John Alexander,2007-06-12 If you're a .NET or Microsoft Office developer, this book will give you the tools and the techniques you need to build great solutions for the SharePoint platform. It offers practical insights that will help you take advantage of this powerful new integrated suite of server-based collaboration software tools along with specific examples that show you how to implement your own custom solutions. You'll then be able to apply this information to create collaborative web-based applications that enhance user productivity and deliver rich user experiences. You'll start by building a strong foundation based on a thorough understanding of the technologies that come with the SharePoint platform, while also drilling into specific implementation areas. Next, you'll dive into seven key SharePoint development areas: the base collaboration platform, portal and composite application frameworks, enterprise search, ECM, business process automation and workflow, electronic forms, and business intelligence. This book is for ASP.NET developers who want to add collaboration support to their existing applications, Windows/Office client developers who want to move their solutions from the desktop to the web, and experienced SharePoint version 2.0 developers who want to take advantage of the new capabilities available in Windows SharePoint Services 3.0. You will learn all about Windows SharePoint Services and MOSS 2007, including the following: Ways to enhance collaboration using calendars, tasks, issues, and email alerts Techniques for developing applications with integrated RSS, blogs and Wikis How to build,

configure, and manage portal solutions Strategies for using enterprise search, XML, and XSLT Methods for improving enterprise content management and business intelligence Ways to take advantage of built-in support for regulatory compliance and web publishing How to create custom workflows and integrate them into your solutions This book is also available as part of the 4-book SharePoint 2007 Wrox Box (ISBN: 0470431946) with these 4 books: Professional SharePoint 2007 Development (ISBN: 0470117567) Real World SharePoint 2007 (ISBN: 0470168358) Professional Microsoft SharePoint 2007 Design (ISBN: 047028580X) Professional SharePoint 2007 Web Content Management Development (ISBN: 0470224754)

 **Pro SharePoint 2013 Branding and Responsive Web Development** Oscar Medina, Chris Beckett, Rita Zhang, Eric Overfield, Kanwal Khipple, Benjamin Niaulin,2013-06-11 Pro SharePoint 2013 Branding and Responsive Web Development is the definitive reference on the technologies, tools, and techniques needed for building responsive websites and applications with SharePoint 2013. The book focuses on solutions that provide the best browser experience for the myriad of devices, browsers, and screen orientations and resolutions. Web technology has changed considerably in the past few years. Microsoft has embraced the new generation of open standards represented by HTML5 and JavaScript, and these changes are represented in a fundamental shift in how SharePoint 2013 supports web content management and publishing. Authors Eric Overfield, Oscar Medina, Kanwal Khipple, and Rita Zhang join forces to dive into the new features and capabilities provided by SharePoint 2013 and combine them with the latest techniques in responsive web design and development to demonstrate how to build modern and progressive websites and applications. Pro SharePoint 2013 Branding and Responsive Web Development covers the following technologies: SharePoint 2013 Server Edition Office 365 SharePoint Online Expression Blend 2013 Napa Tools for Office and SharePoint Development Visual Studio 2012 HTML5 and CSS3 JavaScript, JQuery, JQuery UI, Modernizr, and the Bootstrap Framework SharePoint 2013 Client Object Model What you'll learnThrough the context of building a complete website on SharePoint 2013 from start to finish, readers will learn how to combine SharePoint 2013 web content management features and capabilities with modern web design and development skills. The key topics to be covered include: Design Manager – this new feature allows web designers and developers to build SharePoint branding templates using standard HTML and CSS and convert the templates to SharePoint master pages. This opens up branding to a wider audience of designers who struggled with having to understand the complexity of SharePoint and ASP.NET master pages. Client Object Model – this feature is based on web service technologies for interacting with server-side data from client-side. This feature has been extended significantly to support the new SharePoint application model, which heavily emphasizes client-side development. This book will provide full coverage of utilizing these updated web service technologies and how they can be used to build interactive websites. Device Channels – similar to the capabilities provided by HTML5 media queries, the new channels capability allows SharePoint to detect client devices and browsers to load the appropriate master page to provide a unique browser experience. Variations and Translation Services – SharePoint 2013 continues to improve features and capabilities for building multi-lingual sites including new support for integration with professional translation service providers, or automated translation web services. Term Set Navigation and SEO Improvements – SharePoint 2013 now provides native support for Search Engine Optimization requirements such as page meta fields, as well as a completely new approach to site navigation and human friendly URLs through the use of Managed Metadata navigation. Who this book is for Pro SharePoint 2013 Branding and Responsive Web Development is designed for web designers and developers who have existing knowledge of basic website design and development, including HTML, CSS, and JavaScript. This book builds upon that foundational knowledge to walk the reader through a complete project

lifecycle for building a responsive website on SharePoint 2013. Table of Contents What's New in SharePoint 2013 Web Content Management Responsive Web Design and Development with HTML5 Gather Requirements and Wire frame for the Site Building a SharePoint HTML Master Page Using Device Channels to customize ClientUX Design Site Structure and Navigation with Managed Metadata Publish Cross-Site Content with Catalogs Design and Develop Page Layouts and Content Types Integrate Search-Driven Content Build Rich Interactive Forms Upload Documents and Files Integrate Location-Based Features Integrating Feeds and Social Media Supporting Multilingual Sites Appendix A: Setting up your Design and Development Environment

ASP.NET Website Programming Marco Bellinaso, Kevin Hoffman, 2004-05-12 What is this book about? ASP.NET Website Programming shows you how to build an interactive website from design to deployment. Packed with solutions to website programming problems, this book will have you building wellengineered, extendable ASP.NET websites quickly and easily. What does this book cover? In this book, you will learn how to Establish a solid, scalable website foundation Provide flexible user accounts integrating with ASP.NET's built-in security Create message forums that enable formatted messages but defend against cross-site scripting Generate revenue from advertising Build a web interface for uploading, downloading, editing, and managing the files on your site Add opinion polls, email newsletters, and news management Deploy the finished site on a live server Build websites using good, n-tier coding techniques The site we build is modular. You can slot the modules into your own website, modify them, or use them as examples of particular ASP.NET techniques. Who is this book for? This book is for developers who Use ASP.NET and C# Use Visual Studio .NET Professional or above, or Visual C# .NET Standard Want to build content-based websites

The New Graphic Design School David Dabner, Sheena Calvert, Anoki Casey,2012-02-24 The principles and practice of graphic design Graphic Design School is a foundation course for graphic designers working in print, moving image, and digital media. Practical advice on all aspects of graphics designfrom understanding the basics to devising an original concept and creating successful finished designs. Examples are taken from all media-magazines, books, newspapers, broadcast media, websites, and corporate brand identity. Packed with exercises and tutorials for students, and real-world graphic design briefs. This revised, fourth edition contains specific advice on how to adapt designs to suit different projects, including information on digital imaging techniques, motion graphics, and designing for the web and smallscreen applications.

 **Designing Web Navigation** James Kalbach,2007-08-28 Thoroughly rewritten for today's web environment, this bestselling book offers a fresh look at a fundamental topic of web site development: navigation design. Amid all the changes to the Web in the past decade, and all the hype about Web 2.0 and various rich interactive technologies, the basic problems of creating a good web navigation system remain. Designing Web Navigation demonstrates that good navigation is not about technology-it's about the ways people find information, and how you guide them. Ideal for beginning to intermediate web designers, managers, other non-designers, and web development pros looking for another perspective, Designing Web Navigation offers basic design principles, development techniques and practical advice, with real-world examples and essential concepts seamlessly folded in. How does your web site serve your business objectives? How does it meet a user's needs? You'll learn that navigation design touches most other aspects of web site development. This book: Provides the foundations of web navigation and offers a framework for navigation design Paints a broad picture of web navigation and basic human information behavior Demonstrates how navigation reflects brand and affects site credibility Helps you understand the problem you're trying to solve before you set out to design Thoroughly reviews the mechanisms and different types of navigation Explores information scent and information

shape Explains persuasive architecture and other design concepts Covers special contexts, such as navigation design for web applications Includes an entire chapter on tagging While Designing Web Navigation focuses on creating navigation systems for large, information-rich sites serving a business purpose, the principles and techniques in the book also apply to small sites. Well researched and cited, this book serves as an excellent reference on the topic, as well as a superb teaching guide. Each chapter ends with suggested reading and a set of questions that offer exercises for experiencing the concepts in action.

 *SharePoint 2013 Field Guide* Errin O'Connor,2014-05-27 Covers SharePoint 2013, Office 365's SharePoint Online, and Other Office 365 Components In SharePoint 2013 Field Guide, top consultant Errin O'Connor and the team from EPC Group bring together best practices and proven strategies drawn from hundreds of successful SharePoint and Office 365 engagements. Reflecting this unsurpassed experience, they guide you through deployments of every type, including the latest considerations around private, public, and hybrid cloud implementations, from ECM to business intelligence (BI), as well as custom development and identity management. O'Connor reveals how world-class consultants approach, plan, implement, and deploy SharePoint 2013 and Office 365's SharePoint Online to maximize both short- and long-term value. He covers every phase and element of the process, including initial "whiteboarding"; consideration around the existing infrastructure; IT roadmaps and the information architecture (IA); and planning for security and compliance in the new IT landscape of the hybrid cloud. SharePoint 2013 Field Guide will be invaluable for implementation team members ranging from solution architects to support professionals, CIOs to end-users. It's like having a team of senior-level SharePoint and Office 365 hybrid architectureconsultants by your side, helping you optimize your success from start to finish! Detailed Information on How to… Develop a 24-36 month roadmap reflecting initial requirements, longterm strategies, and key unknowns for organizations from 100 users to 100,000 users Establish governance that reduces risk and increases value, covering the system as well as information architecture components, security, compliance, OneDrive, SharePoint 2013, Office 365, SharePoint Online, Microsoft Azure, Amazon Web Services, and identity management Address unique considerations of large, global, and/or multilingual enterprises Plan for the hybrid cloud (private, public, hybrid, SaaS, PaaS, IaaS) Integrate SharePoint with external data sources: from Oracle and SQL Server to HR, ERP, or document management for business intelligence initiatives Optimize performance across multiple data centers or locations including US and EU compliance and regulatory considerations (PHI, PII, HIPAA, Safe Harbor, etc.) Plan for disaster recovery, business continuity, data replication, and archiving Enforce security via identity management and authentication Safely support mobile devices and apps, including BYOD Implement true records management (ECM/RM) to support legal/compliance requirements Efficiently build custom applications, workflows, apps and web parts Leverage Microsoft Azure or Amazon Web Services (AWS)

The Enigmatic Realm of **Xml Header Navigation Menu 1**: Unleashing the Language is Inner Magic

In a fast-paced digital era where connections and knowledge intertwine, the enigmatic realm of language reveals its inherent magic. Its capacity to stir emotions, ignite contemplation, and catalyze profound transformations is nothing short of extraordinary. Within the captivating pages of **Xml Header Navigation Menu 1** a literary masterpiece penned by a renowned author, readers embark on a transformative journey, unlocking the secrets and untapped potential embedded within each word. In this evaluation, we shall explore the book is core themes, assess its distinct writing style, and delve into its lasting effect on the hearts and minds of those who partake in its reading experience.

### **Table of Contents Xml Header Navigation Menu 1**

- 1. Understanding the eBook Xml Header Navigation Menu 1
	- o The Rise of Digital Reading Advantages of eBooks Over
	- Traditional Books
- 2. Identifying Xml Header Navigation Menu 1
	- Exploring Different Genres
	- Considering Fiction vs. Non-Fiction
	- o Determining Your Reading Goals
- 3. Choosing the Right eBook Platform
	- Popular eBook Platforms Features to Look for in an Xml Header Navigation Menu 1
	- User-Friendly Interface
- 4. Exploring eBook Recommendations from Xml Header Navigation Menu 1 Personalized Recommendations
	- Xml Header Navigation Menu 1 User Reviews and Ratings
	- and Bestseller Lists
- 5. Accessing Xml Header Navigation
- Menu 1 Free and Paid eBooks
	- Xml Header Navigation Menu 1 Public Domain eBooks
	- eBook Subscription Services
	- Xml Header Navigation Menu 1 Budget-Friendly Options
- 6. Navigating Xml Header Navigation 14. Embracing eBook Trends Menu 1 eBook Formats
	- ePub, PDF, MOBI, and More
	- Xml Header Navigation Menu 1 Compatibility with Devices
	- Xml Header Navigation Menu 1 Enhanced eBook Features
- 7. Enhancing Your Reading Experience
	- Adjustable Fonts and Text Sizes of Xml Header Navigation Menu 1
	- o Highlighting and Note-Taking Xml Header Navigation Menu 1 Interactive Elements Xml Header Navigation Menu 1
- 8. Staying Engaged with Xml Header Navigation Menu 1
- Joining Online Reading Communities
- o Participating in Virtual Book Clubs
- Following Authors and Publishers Xml Header Navigation Menu 1
- Xml Header Navigation Menu 1 9. Balancing eBooks and Physical Books Xml Header Navigation Menu 1
	- o Benefits of a Digital Library
	- Creating a Diverse Reading Collection Xml Header Navigation Menu 1
	- 10. Overcoming Reading Challenges o Dealing with Digital Eye Strain
		- Minimizing Distractions
		- Managing Screen Time
	- 11. Cultivating a Reading Routine Xml Header Navigation Menu 1
		- o Setting Reading Goals Xml Header Navigation Menu 1 Carving Out Dedicated
		- Reading Time
- Xml Header Navigation Menu 1 Xml Header Navigation Menu 1 12. Sourcing Reliable Information of
	- Fact-Checking eBook Content of Xml Header Navigation Menu 1
	- o Distinguishing Credible Sources
- Xml Header Navigation Menu 1 13. Promoting Lifelong Learning Utilizing eBooks for Skill Development
	- Exploring Educational eBooks
	- - Integration of Multimedia Elements
		- Interactive and Gamified eBooks

## **Xml Header Navigation Menu 1 Introduction**

Free PDF Books and Manuals for Download: Unlocking Knowledge at Your Fingertips In todays fast-paced digital age, obtaining valuable knowledge has become easier than ever. Thanks to the internet, a vast array of books and manuals are now available for free download in PDF

format. Whether you are a student, professional, or simply an avid reader, this treasure trove of downloadable resources offers a wealth of information, conveniently accessible anytime, anywhere. The advent of online libraries and platforms dedicated to sharing knowledge has revolutionized the way we consume information. No longer confined to physical libraries or bookstores, readers can now access an extensive collection of digital books and manuals with just a few clicks. These resources, available in PDF, Microsoft Word, and PowerPoint formats, cater to a wide range of interests, including literature, technology, science, history, and much more. One notable platform where you can explore and download free Xml Header Navigation Menu 1 PDF books and manuals is the internets largest free library. Hosted online, this catalog compiles a vast assortment of documents, making it a veritable goldmine of knowledge. With its easyto-use website interface and customizable PDF generator, this platform offers a user-friendly experience, allowing individuals to effortlessly navigate and access the information they seek. The availability of free PDF books and manuals on this platform demonstrates its commitment to democratizing education and empowering individuals with the tools needed to succeed in their chosen fields. It allows anyone, regardless of their background or financial limitations, to expand their horizons and gain insights from experts in various disciplines. One of the most significant advantages of downloading PDF books and manuals lies in their portability. Unlike physical copies, digital books can be stored and carried on a single device, such as a tablet or smartphone, saving valuable space and weight. This convenience makes it possible for readers to have their entire library at their fingertips, whether they are commuting, traveling, or simply enjoying a lazy afternoon at home. Additionally, digital files are easily searchable, enabling readers to locate specific information within

seconds. With a few keystrokes, users can search for keywords, topics, or phrases, making research and finding relevant information a breeze. This efficiency saves time and effort, streamlining the learning process and allowing individuals to focus on extracting the information they need. Furthermore, the availability of free PDF books and manuals fosters a culture of continuous learning. By removing financial barriers, more people can access educational resources and pursue lifelong learning, contributing to personal growth and professional development. This democratization of knowledge promotes intellectual curiosity and empowers individuals to become lifelong learners, promoting progress and innovation in various fields. It is worth noting that while accessing free Xml Header Navigation Menu 1 PDF books and manuals is convenient and cost-effective, it is vital to respect copyright laws and intellectual property rights. Platforms offering free downloads often operate within legal boundaries, ensuring that the materials they provide are either in the public domain or authorized for distribution. By adhering to copyright laws, users can enjoy the benefits of free access to knowledge while supporting the authors and publishers who make these resources available. In conclusion, the availability of Xml Header Navigation Menu 1 free PDF books and manuals for download has revolutionized the way we access and consume knowledge. With just a few clicks, individuals can explore a vast collection of resources across different disciplines, all free of charge. This accessibility empowers individuals to become lifelong learners, contributing to personal growth, professional development, and the advancement of society as a whole. So why not unlock a world of knowledge today? Start exploring the vast sea of free PDF books and manuals waiting to be discovered right at your fingertips.

#### **FAQs About Xml Header Navigation Menu 1 Books**

How do I know which eBook platform is the best for me? Finding the best eBook platform depends on your reading preferences and device compatibility. Research different platforms, read user reviews, and explore their features before making a choice. Are free eBooks of good quality? Yes, many reputable platforms offer high-quality free eBooks, including classics and public domain works. However, make sure to verify the source to ensure the eBook credibility. Can I read eBooks without an eReader? Absolutely! Most eBook platforms offer webbased readers or mobile apps that allow you to read eBooks on your computer, tablet, or smartphone. How do I avoid digital eye strain while reading eBooks? To prevent digital eye strain, take regular breaks, adjust the font size and background color, and ensure proper lighting while reading eBooks. What the advantage of interactive eBooks? Interactive eBooks incorporate multimedia elements, quizzes, and activities, enhancing the reader engagement and providing a more immersive learning experience. Xml Header Navigation Menu 1 is one of the best book in our library for free trial. We provide copy of Xml Header Navigation Menu 1 in digital format, so the resources that you find are reliable. There are also many Ebooks of related with Xml Header Navigation Menu 1. Where to download Xml Header Navigation Menu 1 online for free? Are you looking for Xml Header Navigation Menu 1 PDF? This is definitely going to save you time and cash in something you should think about. If you trying to find then search around for online. Without a doubt there are numerous these available and many of them have the freedom. However without doubt you receive whatever you purchase. An alternate way to get ideas is always to check another Xml Header Navigation Menu 1. This method for see exactly what may be included and adopt these ideas to your book. This site will almost certainly help you save time and effort, money and

stress. If you are looking for free books then you really should consider finding to assist you try this. Several of Xml Header Navigation Menu 1 are for sale to free while some are payable. If you arent sure if the books you would like to download works with for usage along with your computer, it is possible to download free trials. The free guides make it easy for someone to free access online library for download books to your device. You can get free download on free trial for lots of books categories. Our library is the biggest of these that have literally hundreds of thousands of different products categories represented. You will also see that there are specific sites catered to different product types or categories, brands or niches related with Xml Header Navigation Menu 1. So depending on what exactly you are searching, you will be able to choose e books to suit your own need. Need to access completely for Campbell Biology Seventh Edition book? Access Ebook without any digging. And by having access to our ebook online or by storing it on your computer, you have convenient answers with Xml Header Navigation Menu 1 To get started finding Xml Header Navigation Menu 1, you are right to find our website which has a comprehensive collection of books online. Our library is the biggest of these that have literally hundreds of thousands of different products represented. You will also see that there are specific sites catered to different categories or niches related with Xml Header Navigation Menu 1 So depending on what exactly you are searching, you will be able tochoose ebook to suit your own need. Thank you for reading Xml Header Navigation Menu 1. Maybe you have knowledge that, people have search numerous times for their favorite readings like this Xml Header Navigation Menu 1, but end up in harmful downloads. Rather than reading a good book with a cup of coffee in the afternoon, instead they juggled with some harmful bugs inside their laptop. Xml Header Navigation Menu 1 is available in our book collection an online access to it is

set as public so you can download it instantly. Our digital library spans in multiple locations, allowing you to get the most less latency time to download any of our books like this one. Merely said, Xml Header Navigation Menu 1 is universally compatible with any devices to read.

#### **Xml Header Navigation Menu 1 :**

2007 Kenworth T600 Truck Owner's Manual 2007 Kenworth T600 Truck Owner's Manual. \$187.97. Original factory manual used as a guide to operate your vehicle. ... Please call us toll free 866-586-0949 to ... 2007-2008 Kenworth T600 Semi Truck Factory Shop ... 2007-2008 Kenworth T600 Semi Truck Factory Shop Service Repair Manual ; manualbasket (40756) ; Time left. 5d5 days ; Delivery. Free shipping - Arrives by Christmas. 2003-2007 Kenworth T600 Truck Workshop Shop Service ... This manual is in good condition. Complete with no missing pages. Kenworth Heavy Duty Body Builder Manual Section 1: introduction. 1-1. Section 2: Safety and compliance. 2-1. SAFETY SIGNALS. 2-1. FEDERAL MOTOR VEHICLE SAFETYSTANDARDS COMPLIANCE. 2007 kenworth t600 manuel Jan 23, 2015  $-$ My uncle bought his first semi (2007 kenworth t600) but it didn't come with an owners manual. He's teaching me a lot but sometimes he's ... KENWORTH Truck PDF Manuals KENWORTH Truck PDF Service Manuals free download, Electric Wiring Diagrams & Fault Codes DTC; Kenworth Trucks History. T600 / T600e Service Information Manual - cloudfront.net This manual is available for each new model. It provides necessary operation and maintenance instructions. Read this manual completely and understand the ... 18 Kenworth Trucks Service Manuals Free Download Kenworth truck Service Manuals PDF, workshop manuals, spare parts catalog, fault codes and wiring diagrams free download. I have this kenworth t600 2007 vin 158581 i need the wiring Jan 8, 2016 - I have the full manual available for additional service. Let me know if you need the whole manual for the whole truck and

I can make an offer. NAVFAC DM7-02 Foundations and Earth Structures soil mechanics in the design of foundations and earth structures for naval shore facilities. It is intended for use by experienced engineers. The contents ... Foundations and Earth Structures: NAVFAC DM 7.02 This manual covers the application of basic engineering principles of soil mechanics in the design of foundations and earth structures for naval shore. NAVFAC DM7-02 Foundations and Earth Structures soil mechanics in the design of foundations and earth structures for naval shore facilities. It is intended for use by experienced engineers. The contents ... Foundations and Earth Structures. Design Manual 7.2 1982 · Cited by  $7$  - Design guidance is presented for use by experienced engineers. The contents include excavations compaction, earthwork, and hydraulic fills analysis of walls ... Foundations and Earth Structures: NAVFAC DM 7.02 It covers a wide variety of topics, including excavations; compaction, earthwork and hydraulic fills; analysis of walls and retaining structures; shallow ... NAVFAC DM7.01 Soil Mechanics Sep 1, 1986 — Soil Mechanics. 7.02. Foundations and Earth Structures. 7.03. Soil Dynamics, Peep Stabilization and Special Geotechnical. Construction. Change 1 ... The "Before and After" of NAVFAC DM 7 - vulcanhammer.net Sep 28, 2022 — "DM-7" refers to the design manual for geotechnical engineering, entitled Soil Mechanics, Foundations and Earth Structures. The "original" DM-7 ... Foundations and Earth Structures: NAVFAC DM 7.02 Jul  $25$ ,  $2009 - It covers a wide variety$ of topics, including excavations; compaction, earthwork and hydraulic fills; analysis of walls and retaining structures ... Foundations and Earth Structures: Navfac DM 7.02 It covers a wide variety of topics, including excavations; compaction, earthwork and hydraulic fills; analysis of walls and retaining structures; shallow ... Design Manual 7.2 - Foundations and Earth Structures S. NAVFAC Design

Manual'DM-7.2. Design Criteria. Final. Foundations and Earth Structures ... portions of Soil Mechanics, Foundations, and Earth Structures, NAVFAC ... The Economics of Money Banking and Financial Markets Find step-by-step solutions and answers to The Economics of Money Banking ... 10th Edition, you'll learn how to solve your toughest homework problems. Our ... Economics of Money Banking and Financial Markets 10th ... Mar 15, 2023 — Economics of Money Banking and Financial Markets 10th Edition Mishkin Solutions ... questions, the answers are quite complete. Many instructors ... Economics Of Money Banking And Financial Markets 10th ... View Economics Of Money Banking And Financial Markets 10th Edition By Mishkin - Test Bank.docx from ECO MISC at Strayer University ... Answer: A Ques Status: ... Solution Manual The Economics of Money Banking and ... Solution Manual The Economics of Money Banking and Financial Markets 10th Edition by Frederic S. Mishkin ; Ten Habits that will get you ahead of ... Answers of mishkin 2 - PART THREE Answers to End-of- ... 66 Mishkin • The Economics of Money, Banking, and Financial Markets, Tenth Edition. Chapter 3. ANSWERS TO QUESTIONS. Since a lot of other assets have liquidity ... The Economics of Money, Banking, and Financial Markets ... Access The Economics of Money, Banking, and Financial Markets 10th Edition solutions now. Our solutions are written by Chegg experts so you can be assured ... Test Bank For

Economics of Money Banking and Financial ... D) -10%. Answer: D Oues Status: Previous Edition AACSB: Analytic ... Economics of Money Banking and Financial Markets 10th Edition by Mishkin ISBN Test Bank. Test-Bank-for-Economics-of-Money-Banking-and-Financial ... Oct 30, 2023 — Frequently asked questions · What do I get when I buy this document? · Satisfaction guarantee: how does it work? · Who am I buying these notes from ... Chapter 4 Problem 8Q Solution | The Economics Of Money, ... Access The Economics of Money, Banking and Financial Markets 10th Edition Chapter 4 Problem 8Q solution now. Our solutions are written by Chegg experts so ... Economics Of Money Banking And Financial Markets 10th ... Mar 23, 2022 — Exam (elaborations) - Economics of money banking and financial markets 10th edition by mishkin - test bank. ... Questions & answers. Subjects.

Best Sellers - Books ::

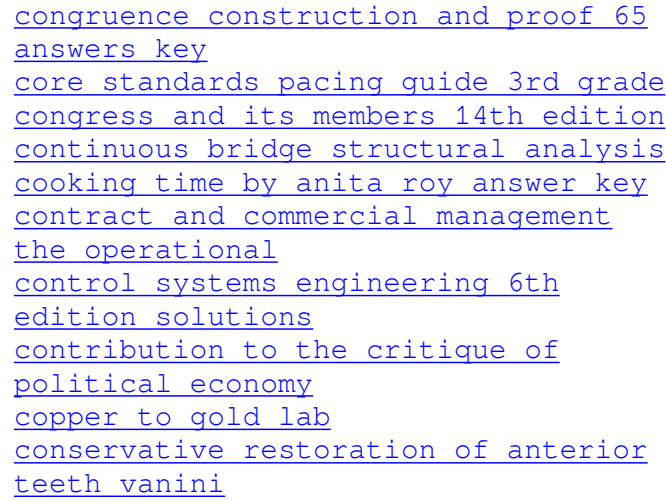